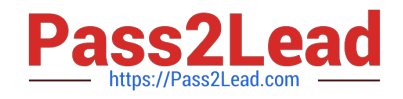

# **C5050-062Q&As**

Rational UrbanCode Deploy

## **Pass IBM C5050-062 Exam with 100% Guarantee**

Free Download Real Questions & Answers **PDF** and **VCE** file from:

**https://www.pass2lead.com/c5050-062.html**

100% Passing Guarantee 100% Money Back Assurance

Following Questions and Answers are all new published by IBM Official Exam Center

**C** Instant Download After Purchase

**83 100% Money Back Guarantee** 

365 Days Free Update

800,000+ Satisfied Customers  $\epsilon$  of

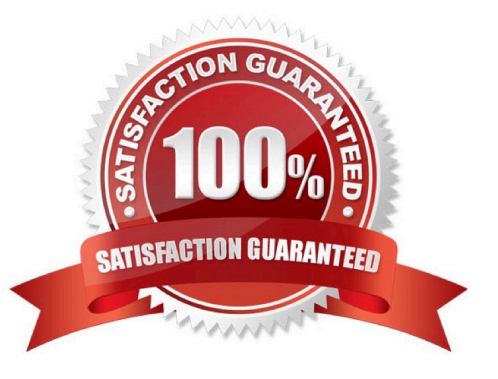

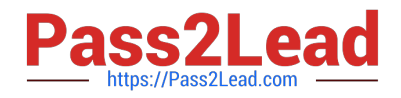

#### **QUESTION 1**

How do you orchestrate deployments to target environments?

A. You use multiple component deployment processes, one for each environment. An application process defines which component process should be executed for a specific environment.

B. You use a switch steps on each deployment process. The switch defines what resource should be used in a determined environment.

C. You define an application. The application maps resources to environments. The same component process can be executed on all environments.

D. You create a selector on the deployment process. The selector chooses the correct resources and agents, based on the environment.

Correct Answer: C

Specify where components are deployed by adding a resource or resource group to the environment.

Then, map the components to those resources.

Note:

Resources and resource groups identify the agents that do the work of deploying components, and provide

other configuration information. You must identify the resources for the environment and then specify

which components run on which resources.

References: https://www.ibm.com/support/knowledgecenter/SS4GSP\_6.1.0/com.ibm.udeploy.doc/topics/

app\_environment\_mapping.html

#### **QUESTION 2**

Which two statements are true about how IBM UrbanCode Deploy (UCD) organize deployment artifacts? (Select two.)

A. Deployment artifacts are typically produced by an automated build and then imported into UCD as a version.

B. Deployment artifacts are stored in an external system (version control, CMDB, inventory, etc.) and UCD can only download the artifacts to the target server as part of a deployment process.

C. Deployment artifacts must be uploaded to Rational Asset Manager, so they can be used on a deployment process.

D. Each component contains at least one deployment package that contains all the deployment artifacts for that application.

E. A component contains in the artifact set (versions) and the automation to deploy it.

Correct Answer: BE

B: Deployable items, or artifacts, can be files, images, databases, configuration materials, or anything else that is

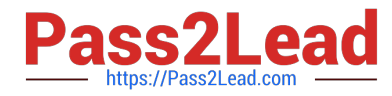

associated with a software project. Artifacts can come from a number of sources: file systems, build servers such as IBM Anthill Pro, and many others.

E: When you create a component, you identify the source and define how the artifacts are brought into IBM UrbanCode Deploy.

References: https://www.ibm.com/support/knowledgecenter/SS4GSP\_6.1.1/com.ibm.udeploy.doc/topics/ comp\_ch.html

#### **QUESTION 3**

You are integrating IBM UrbanCode Deploy (UCD) with a database in order to perform database deployments. Which statements is true about IBM UCD and the order of the SQL scripts to be executed?

A. IBM UCD queries the target database to determine the order in which the scripts need to be executed.

B. The order must be hardcoded into the deployment process.

C. IBM UCD will only run scripts that have not been executed against a database. The order is irrelevant.

D. IBM UCD uses a naming convention to determine the order to execute the scripts.

Correct Answer: D

#### **QUESTION 4**

In order to set up an integration with WebSphere, you first perform a WebSphere Topology Discovery. WebSphere is not installed in a default location and so you must notify IBM UCD concerning the location of the wsadmin executable. What is the name of the property that you must set, and where do you set it?

A. You must set the wsadmin.location property on the correct resource.

- B. You must set the wsadmin.path property on the correct agent.
- C. You must set the wsadmin.executable on the correct resource.
- D. You must set the wsadmin.location on the correct agent.

Correct Answer: B

If WebSphere Application Server is deployed in a directory other than the default directory, you must set a property on the agent before you can run the WebSphere Topology Discovery step.

1.

Go to Resources > Agents > > Configuration > Agent Properties.

2.

Add a property named wsadmin.path.

3.

Set wsadmin.path to the fully qualified path to the wsadmin script (including the script name).

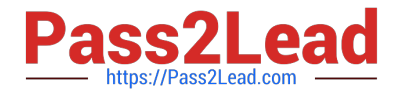

References: http://www.ibm.com/support/knowledgecenter/SS4GSP\_6.0.1/com.ibm.udeploy.plugins.doc/ topics/plugins\_websphereportal\_config\_deploy.html

### **QUESTION 5**

Which security types are used to secure the IBM UrbanCode Deploy server?

- A. Server Configuration and Web UI
- B. Security UI and Application Security
- C. Application Security and DevOps Security
- D. UI Security and DevOps Security

Correct Answer: A

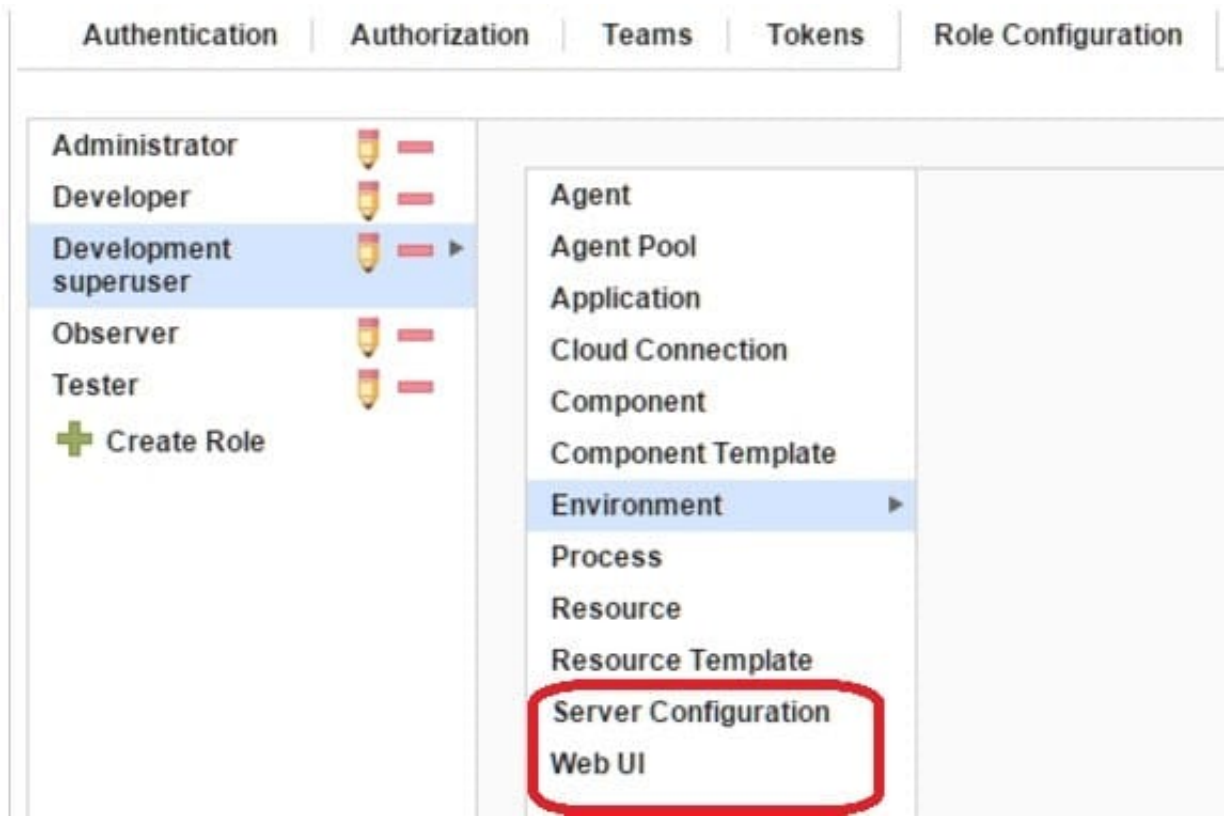

References: http://www.ibm.com/support/knowledgecenter/en/SS4GSP\_6.1.3/com.ibm.udeploy.admin.doc/ topics/security\_types.html

[Latest C5050-062 Dumps](https://www.pass2lead.com/c5050-062.html) [C5050-062 PDF Dumps](https://www.pass2lead.com/c5050-062.html) [C5050-062 VCE Dumps](https://www.pass2lead.com/c5050-062.html)